## **Foreman - Bug #2036**

# **error when trying to overlay a second domain in an existing subnet**

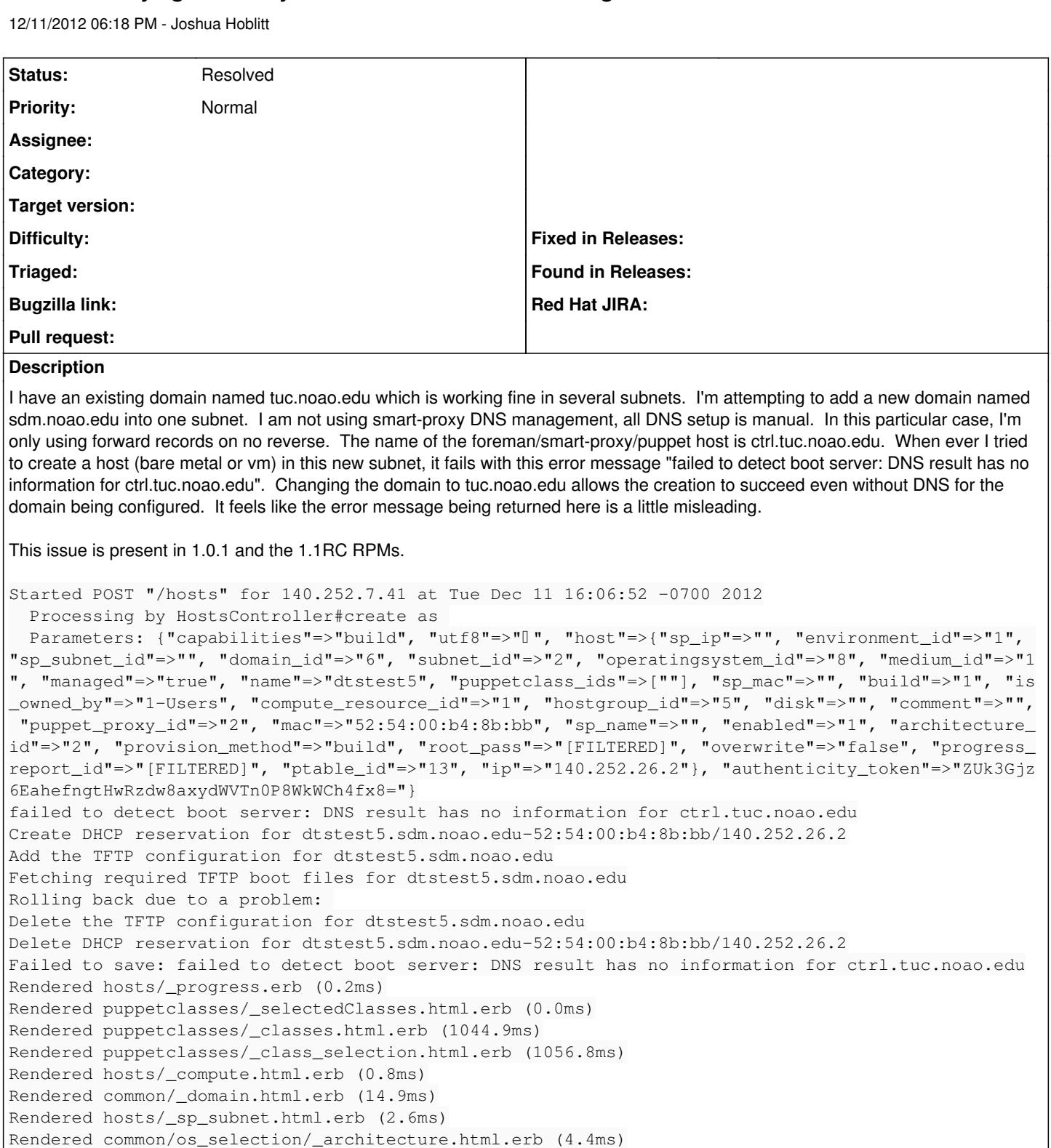

Rendered common/os\_selection/\_operatingsystem.html.erb (148.9ms)

Rendered hosts/\_operating\_system.erb (161.1ms) Rendered hosts/\_unattended.html.erb (190.4ms)

Rendered puppetclasses/\_class\_parameters.html.erb (0.0ms)

Rendered puppetclasses/\_classes\_parameters.html.erb (10.9ms)

Rendered common\_parameters/\_inherited\_parameters.erb (0.2ms)

Rendered common\_parameters/\_puppetclass\_parameter.erb (3.7ms)

Rendered common\_parameters/\_puppetclasses\_parameters.erb (5.9ms)

Rendered common\_parameters/\_parameter.erb (2.1ms)

```
Rendered common_parameters/_parameters.erb (4.6ms)
```
Rendered hosts/\_form.html.erb (1569.3ms)

```
Read fragment views/tabs_and_title_records-1 (0.4ms)
Rendered home/_topbar.rhtml (2.3ms)
Rendered hosts/new.html.erb within layouts/application (1578.2ms)
Completed 200 OK in 2768ms (Views: 1566.1ms | ActiveRecord: 22.3ms)
D, [2012-12-11T16:06:52.901320 #21607] DEBUG -- : Added dtstest5.sdm.noao.edu (140.252.26.2 / 52:5
4:00:b4:8b:bb) to 140.252.26.0/255.255.255.0
D, [2012-12-11T16:06:52.903409 #21607] DEBUG -- : omshell: executed - set name = "dtstest5.sdm.noa
o.edu" 
D, [2012-12-11T16:06:52.903647 #21607] DEBUG -- : true
D, [2012-12-11T16:06:52.903881 #21607] DEBUG -- : omshell: executed - set ip-address = 140.252.26.
\overline{2}D, [2012-12-11T16:06:52.904076 #21607] DEBUG -- : true
D, [2012-12-11T16:06:52.904280 #21607] DEBUG -- : omshell: executed - set hardware-address = 52:54
:00:b4:8b:bb
D, [2012-12-11T16:06:52.904420 #21607] DEBUG -- : true
D, [2012-12-11T16:06:52.904590 #21607] DEBUG -- : omshell: executed - set hardware-type = 1
D, [2012-12-11T16:06:52.904711 #21607] DEBUG -- : true
W, [2012-12-11T16:06:52.905525 #21607] WARN -- : Failed to resolve IP address for false
D, [2012-12-11T16:06:52.905706 #21607] DEBUG -- : omshell: executed - set statements = "filename =
 \"pxelinux.0\"; next-server = \"false\"; option host-name = \"dtstest5.sdm.noao.edu\";" 
D, [2012-12-11T16:06:52.905858 #21607] DEBUG -- : true
D, [2012-12-11T16:06:52.906081 #21607] DEBUG -- : omshell: executed - create
D, [2012-12-11T16:06:52.906212 #21607] DEBUG -- : true
I, [2012-12-11T16:06:52.973705 #21607]  INFO -- : Added DHCP reservation for dtstest5.sdm.noao.edu
 (140.252.26.2 / 52:54:00:b4:8b:bb)
I, [2012-12-11T16:06:53.017283 #21607]  INFO -- : TFTP: entry for 52:54:00:b4:8b:bb created succes
sfully
D, [2012-12-11T16:06:53.050885 #21607] DEBUG -- : Starting task (total: 0): wget --timeout=10 --tr
ies=3 --no-check-certificate -nv -c http://centos.tuc.noao.edu/centos/5.8/os/i386//images/pxeboot/
initrd.img -O "/var/lib/tftpboot/boot/Centos-5.8-i386-initrd.img" 
D, [2012-12-11T16:06:53.073428 #21607] DEBUG -- : Starting task (total: 0): wget --timeout=10 --tr
ies=3 --no-check-certificate -nv -c http://centos.tuc.noao.edu/centos/5.8/os/i386//images/pxeboot/
vmlinuz -O "/var/lib/tftpboot/boot/Centos-5.8-i386-vmlinuz" 
D, [2012-12-11T16:06:53.310839 #21607] DEBUG -- : TFTP: entry for 52:54:00:b4:8b:bb removed succes
sfully
D, [2012-12-11T16:06:53.337091 #21607] DEBUG -- : Reading config file /etc/dhcp/dhcpd.conf
...
D, [2012-12-11T16:06:53.413924 #21607] DEBUG -- : Lazy loaded 140.252.26.0/255.255.255.0 records
D, [2012-12-11T16:06:53.416927 #21607] DEBUG -- : omshell: executed - set hardware-address = 52:54
:00:b4:8b:bb
D, [2012-12-11T16:06:53.417234 #21607] DEBUG -- : true
D, [2012-12-11T16:06:53.417413 #21607] DEBUG -- : omshell: executed - open
D, [2012-12-11T16:06:53.417509 #21607] DEBUG -- : true
D, [2012-12-11T16:06:53.417656 #21607] DEBUG -- : omshell: executed - remove
D, [2012-12-11T16:06:53.417775 #21607] DEBUG -- : true
I, [2012-12-11T16:06:53.485224 #21607]  INFO -- : Removed DHCP reservation for dtstest5.sdm.noao.e
du => dtstest5.sdm.noao.edu (140.252.26.2 / 52:54:00:b4:8b:bb)
```
#### **History**

## **#1 - 12/12/2012 01:34 PM - Joshua Hoblitt**

Relatedly, if you provisioning the host in one subnet then manually update the network domain name. Storeconfigs pushes this change back, foreman picks up the change, creates a duplicate host name but in the different domain, change the domain setting on the original host, and works itself into the state that the original host gives the error below when trying to delete it unless you go and manually set the domain back to the one which was used to originally create the host.

Started POST "/hosts/dtstest5.tuc.noao.edu" for 140.252.7.41 at Wed Dec 12 11:30:43 -0700 2012 Processing by HostsController#destroy as HTML

```
  Parameters: {"authenticity_token"=>"bVrbDKXJA4Ugpmc00b+vAl6MYCbi7vN27XX82fgD7ZA=", "id"=>"dtstest5.tuc.noao.
edu"}
```
failed to detect boot server: DNS result has no information for ctrl.tuc.noao.edu

Delete DHCP reservation for dtstest5.tuc.noao.edu.sdm.noao.edu-52:54:00:2c:ac:c8/140.252.26.2

Delete the TFTP configuration for dtstest5.tuc.noao.edu.sdm.noao.edu

Remove puppet certificate for dtstest5.tuc.noao.edu.sdm.noao.edu

Delete the autosign entry for dtstest5.tuc.noao.edu.sdm.noao.edu

Removing Compute instance for dtstest5.tuc.noao.edu.sdm.noao.edu Rolling back due to a problem: Adding Compute instance for dtstest5.tuc.noao.edu.sdm.noao.edu Failed to create a compute sdmvm1 (Libvirt) instance dtstest5.tuc.noao.edu.sdm.noao.edu: undefined method `mer ge' for nil:NilClass /usr/share/foreman/app/models/orchestration/compute.rb:59:in `setCompute' /usr/share/foreman/app/models/orchestration.rb:155:in `send' /usr/share/foreman/app/models/orchestration.rb:155:in `execute' /usr/share/foreman/app/models/orchestration.rb:128:in `process' /usr/share/foreman/app/models/orchestration.rb:124:in `reverse\_each' /usr/share/foreman/app/models/orchestration.rb:124:in `process' /usr/share/foreman/app/models/orchestration.rb:40:in `on\_destroy' /usr/lib/ruby/gems/1.8/gems/activesupport-3.0.17/lib/active\_support/callbacks.rb:491:in `\_run\_destroy\_callbac ks' /usr/lib/ruby/gems/1.8/gems/activerecord-3.0.17/lib/active\_record/callbacks.rb:256:in `destroy' /usr/lib/ruby/gems/1.8/gems/activerecord-3.0.17/lib/active\_record/transactions.rb:235:in `destroy' /usr/lib/ruby/gems/1.8/gems/activerecord-3.0.17/lib/active\_record/transactions.rb:292:in `with\_transaction\_re turning\_status' /usr/lib/ruby/gems/1.8/gems/activerecord-3.0.17/lib/active\_record/connection\_adapters/abstract/database\_state ments.rb:139:in `transaction' /usr/lib/ruby/gems/1.8/gems/activerecord-3.0.17/lib/active\_record/transactions.rb:207:in `transaction' /usr/lib/ruby/gems/1.8/gems/activerecord-3.0.17/lib/active\_record/transactions.rb:290:in `with\_transaction\_re turning\_status' /usr/lib/ruby/gems/1.8/gems/activerecord-3.0.17/lib/active\_record/transactions.rb:235:in `destroy' /usr/share/foreman/app/models/orchestration.rb:68:in `destroy' /usr/share/foreman/app/controllers/hosts\_controller.rb:119:in `destroy' /usr/lib/ruby/gems/1.8/gems/actionpack-3.0.17/lib/action\_controller/metal/implicit\_render.rb:4:in `send\_actio n' /usr/lib/ruby/gems/1.8/gems/actionpack-3.0.17/lib/action\_controller/metal/implicit\_render.rb:4:in `send\_actio n' /usr/lib/ruby/gems/1.8/gems/actionpack-3.0.17/lib/abstract\_controller/base.rb:150:in `process\_action' /usr/lib/ruby/gems/1.8/gems/actionpack-3.0.17/lib/action\_controller/metal/rendering.rb:11:in `process\_action' /usr/lib/ruby/gems/1.8/gems/actionpack-3.0.17/lib/abstract\_controller/callbacks.rb:18:in `process\_action' /usr/lib/ruby/gems/1.8/gems/activesupport-3.0.17/lib/active\_support/callbacks.rb:483:in `\_run\_\_103696526\_\_pro cess\_action\_\_467867647\_\_callbacks' /usr/lib/ruby/gems/1.8/gems/activesupport-3.0.17/lib/active\_support/callbacks.rb:221:in `\_conditional\_callbac k\_around\_4391' /usr/lib/ruby/gems/1.8/gems/activesupport-3.0.17/lib/active\_support/callbacks.rb:331:in `around' /usr/lib/ruby/gems/1.8/gems/activesupport-3.0.17/lib/active\_support/callbacks.rb:315:in `send' /usr/lib/ruby/gems/1.8/gems/activesupport-3.0.17/lib/active\_support/callbacks.rb:315:in `\_callback\_around\_151 2' /usr/lib/ruby/gems/1.8/gems/activesupport-3.0.17/lib/active\_support/callbacks.rb:220:in `\_conditional\_callbac k\_around\_4391' /usr/lib/ruby/gems/1.8/gems/activesupport-3.0.17/lib/active\_support/callbacks.rb:477:in `\_run\_\_103696526\_\_pro cess\_action\_\_467867647\_\_callbacks' /usr/lib/ruby/gems/1.8/gems/activesupport-3.0.17/lib/active\_support/callbacks.rb:221:in `\_conditional\_callbac k\_around\_4390' /usr/share/foreman/lib/foreman/threadsession.rb:31:in `clear\_thread' /usr/lib/ruby/gems/1.8/gems/activesupport-3.0.17/lib/active\_support/callbacks.rb:220:in `\_conditional\_callbac k\_around\_4390' /usr/lib/ruby/gems/1.8/gems/activesupport-3.0.17/lib/active\_support/callbacks.rb:437:in `\_run\_\_103696526\_\_pro cess\_action\_\_467867647\_\_callbacks' /usr/lib/ruby/gems/1.8/gems/activesupport-3.0.17/lib/active\_support/callbacks.rb:221:in `\_conditional\_callbac k\_around\_4389' /usr/lib/ruby/gems/1.8/gems/activesupport-3.0.17/lib/active\_support/callbacks.rb:331:in `around' /usr/lib/ruby/gems/1.8/gems/activesupport-3.0.17/lib/active\_support/callbacks.rb:315:in `send' /usr/lib/ruby/gems/1.8/gems/activesupport-3.0.17/lib/active\_support/callbacks.rb:315:in `\_callback\_around\_13' /usr/lib/ruby/gems/1.8/gems/activesupport-3.0.17/lib/active\_support/callbacks.rb:220:in `\_conditional\_callbac k\_around\_4389' /usr/lib/ruby/gems/1.8/gems/activesupport-3.0.17/lib/active\_support/callbacks.rb:436:in `\_run\_\_103696526\_\_pro cess\_action\_\_467867647\_\_callbacks' /usr/lib/ruby/gems/1.8/gems/activesupport-3.0.17/lib/active\_support/callbacks.rb:410:in `send' /usr/lib/ruby/gems/1.8/gems/activesupport-3.0.17/lib/active\_support/callbacks.rb:410:in `\_run\_process\_action\_ callbacks' /usr/lib/ruby/gems/1.8/gems/activesupport-3.0.17/lib/active\_support/callbacks.rb:94:in `send' /usr/lib/ruby/gems/1.8/gems/activesupport-3.0.17/lib/active\_support/callbacks.rb:94:in `run\_callbacks' /usr/lib/ruby/gems/1.8/gems/actionpack-3.0.17/lib/abstract\_controller/callbacks.rb:17:in `process\_action' /usr/lib/ruby/gems/1.8/gems/actionpack-3.0.17/lib/action\_controller/metal/rescue.rb:17:in `process\_action' /usr/lib/ruby/gems/1.8/gems/actionpack-3.0.17/lib/action\_controller/metal/instrumentation.rb:30:in `process\_a ction' /usr/lib/ruby/gems/1.8/gems/activesupport-3.0.17/lib/active\_support/notifications.rb:52:in `instrument' /usr/lib/ruby/gems/1.8/gems/activesupport-3.0.17/lib/active\_support/notifications/instrumenter.rb:21:in `inst rument' /usr/lib/ruby/gems/1.8/gems/activesupport-3.0.17/lib/active\_support/notifications.rb:52:in `instrument'

/usr/lib/ruby/gems/1.8/gems/actionpack-3.0.17/lib/action\_controller/metal/instrumentation.rb:29:in `process\_a

ction' /usr/lib/ruby/gems/1.8/gems/actionpack-3.0.17/lib/abstract\_controller/base.rb:119:in `process' /usr/lib/ruby/gems/1.8/gems/actionpack-3.0.17/lib/abstract\_controller/rendering.rb:41:in `process' /usr/lib/ruby/gems/1.8/gems/actionpack-3.0.17/lib/action\_controller/metal.rb:138:in `dispatch' /usr/lib/ruby/gems/1.8/gems/actionpack-3.0.17/lib/action\_controller/metal/rack\_delegation.rb:14:in `dispatch' /usr/lib/ruby/gems/1.8/gems/actionpack-3.0.17/lib/action\_controller/metal.rb:178:in `action' /usr/lib/ruby/gems/1.8/gems/actionpack-3.0.17/lib/action\_dispatch/routing/route\_set.rb:68:in `call' /usr/lib/ruby/gems/1.8/gems/actionpack-3.0.17/lib/action\_dispatch/routing/route\_set.rb:68:in `dispatch' /usr/lib/ruby/gems/1.8/gems/actionpack-3.0.17/lib/action\_dispatch/routing/route\_set.rb:33:in `call' /usr/lib/ruby/gems/1.8/gems/rack-mount-0.6.14/lib/rack/mount/route\_set.rb:148:in `call' /usr/lib/ruby/gems/1.8/gems/rack-mount-0.6.14/lib/rack/mount/code\_generation.rb:93:in `recognize' /usr/lib/ruby/gems/1.8/gems/rack-mount-0.6.14/lib/rack/mount/code\_generation.rb:75:in `optimized\_each' /usr/lib/ruby/gems/1.8/gems/rack-mount-0.6.14/lib/rack/mount/code\_generation.rb:92:in `recognize' /usr/lib/ruby/gems/1.8/gems/rack-mount-0.6.14/lib/rack/mount/route\_set.rb:139:in `call' /usr/lib/ruby/gems/1.8/gems/actionpack-3.0.17/lib/action\_dispatch/routing/route\_set.rb:499:in `call' /usr/lib/ruby/gems/1.8/gems/apipie-rails-0.0.13/lib/apipie/static\_dispatcher.rb:57:in `call' /usr/lib/ruby/gems/1.8/gems/actionpack-3.0.17/lib/action\_dispatch/middleware/best\_standards\_support.rb:17:in `call' /usr/lib/ruby/gems/1.8/gems/actionpack-3.0.17/lib/action\_dispatch/middleware/head.rb:14:in `call' /usr/lib/ruby/gems/1.8/gems/rack-1.2.5/lib/rack/methodoverride.rb:24:in `call' /usr/lib/ruby/gems/1.8/gems/actionpack-3.0.17/lib/action\_dispatch/middleware/params\_parser.rb:21:in `call' /usr/lib/ruby/gems/1.8/gems/actionpack-3.0.17/lib/action\_dispatch/middleware/flash.rb:182:in `call' /usr/lib/ruby/gems/1.8/gems/actionpack-3.0.17/lib/action\_dispatch/middleware/session/abstract\_store.rb:149:in `call' /usr/lib/ruby/gems/1.8/gems/actionpack-3.0.17/lib/action\_dispatch/middleware/cookies.rb:302:in `call' /usr/lib/ruby/gems/1.8/gems/activerecord-3.0.17/lib/active\_record/query\_cache.rb:32:in `call' /usr/lib/ruby/gems/1.8/gems/activerecord-3.0.17/lib/active\_record/connection\_adapters/abstract/query\_cache.rb :28:in `cache' /usr/lib/ruby/gems/1.8/gems/activerecord-3.0.17/lib/active\_record/query\_cache.rb:12:in `cache' /usr/lib/ruby/gems/1.8/gems/activerecord-3.0.17/lib/active\_record/query\_cache.rb:31:in `call' /usr/lib/ruby/gems/1.8/gems/activerecord-3.0.17/lib/active\_record/connection\_adapters/abstract/connection\_poo l.rb:354:in `call' /usr/lib/ruby/gems/1.8/gems/actionpack-3.0.17/lib/action\_dispatch/middleware/callbacks.rb:46:in `call' /usr/lib/ruby/gems/1.8/gems/activesupport-3.0.17/lib/active\_support/callbacks.rb:416:in `\_run\_call\_callbacks' /usr/lib/ruby/gems/1.8/gems/actionpack-3.0.17/lib/action\_dispatch/middleware/callbacks.rb:44:in `call' /usr/lib/ruby/gems/1.8/gems/rack-1.2.5/lib/rack/sendfile.rb:106:in `call' /usr/lib/ruby/gems/1.8/gems/actionpack-3.0.17/lib/action\_dispatch/middleware/remote\_ip.rb:48:in `call' /usr/lib/ruby/gems/1.8/gems/actionpack-3.0.17/lib/action\_dispatch/middleware/show\_exceptions.rb:47:in `call' /usr/lib/ruby/gems/1.8/gems/railties-3.0.17/lib/rails/rack/logger.rb:13:in `call' /usr/lib/ruby/gems/1.8/gems/rack-1.2.5/lib/rack/runtime.rb:17:in `call' /usr/lib/ruby/gems/1.8/gems/activesupport-3.0.17/lib/active\_support/cache/strategy/local\_cache.rb:72:in `call /usr/lib/ruby/gems/1.8/gems/rack-1.2.5/lib/rack/lock.rb:13:in `call' /usr/lib/ruby/gems/1.8/gems/rack-1.2.5/lib/rack/lock.rb:13:in `synchronize' /usr/lib/ruby/gems/1.8/gems/rack-1.2.5/lib/rack/lock.rb:13:in `call' /usr/lib/ruby/gems/1.8/gems/actionpack-3.0.17/lib/action\_dispatch/middleware/static.rb:30:in `call' /usr/lib/ruby/gems/1.8/gems/railties-3.0.17/lib/rails/application.rb:168:in `call' /usr/lib/ruby/gems/1.8/gems/railties-3.0.17/lib/rails/application.rb:77:in `send' /usr/lib/ruby/gems/1.8/gems/railties-3.0.17/lib/rails/application.rb:77:in `method\_missing' /usr/lib/ruby/gems/1.8/gems/rack-1.2.5/lib/rack/urlmap.rb:47:in `call' /usr/lib/ruby/gems/1.8/gems/rack-1.2.5/lib/rack/urlmap.rb:41:in `each' /usr/lib/ruby/gems/1.8/gems/rack-1.2.5/lib/rack/urlmap.rb:41:in `call' /usr/lib/ruby/gems/1.8/gems/passenger-3.0.12/lib/phusion\_passenger/rack/request\_handler.rb:96:in `process\_req uest' /usr/lib/ruby/gems/1.8/gems/passenger-3.0.12/lib/phusion\_passenger/abstract\_request\_handler.rb:513:in `accept \_and\_process\_next\_request' /usr/lib/ruby/gems/1.8/gems/passenger-3.0.12/lib/phusion\_passenger/abstract\_request\_handler.rb:274:in `main\_l oop' /usr/lib/ruby/gems/1.8/gems/passenger-3.0.12/lib/phusion\_passenger/rack/application\_spawner.rb:206:in `start\_ request\_handler' /usr/lib/ruby/gems/1.8/gems/passenger-3.0.12/lib/phusion\_passenger/rack/application\_spawner.rb:171:in `send' /usr/lib/ruby/gems/1.8/gems/passenger-3.0.12/lib/phusion\_passenger/rack/application\_spawner.rb:171:in `handle \_spawn\_application' /usr/lib/ruby/gems/1.8/gems/passenger-3.0.12/lib/phusion\_passenger/utils.rb:479:in `safe\_fork' /usr/lib/ruby/gems/1.8/gems/passenger-3.0.12/lib/phusion\_passenger/rack/application\_spawner.rb:166:in `handle \_spawn\_application' /usr/lib/ruby/gems/1.8/gems/passenger-3.0.12/lib/phusion\_passenger/abstract\_server.rb:357:in `\_\_send\_\_' /usr/lib/ruby/gems/1.8/gems/passenger-3.0.12/lib/phusion\_passenger/abstract\_server.rb:357:in `server\_main\_loo p' /usr/lib/ruby/gems/1.8/gems/passenger-3.0.12/lib/phusion\_passenger/abstract\_server.rb:206:in `start\_synchrono  $usiv'$  /usr/lib/ruby/gems/1.8/gems/passenger-3.0.12/lib/phusion\_passenger/abstract\_server.rb:180:in `start' /usr/lib/ruby/gems/1.8/gems/passenger-3.0.12/lib/phusion\_passenger/rack/application\_spawner.rb:129:in `start' /usr/lib/ruby/gems/1.8/gems/passenger-3.0.12/lib/phusion\_passenger/spawn\_manager.rb:253:in `spawn\_rack\_applic

ation'

 /usr/lib/ruby/gems/1.8/gems/passenger-3.0.12/lib/phusion\_passenger/abstract\_server\_collection.rb:132:in `look up\_or\_add' /usr/lib/ruby/gems/1.8/gems/passenger-3.0.12/lib/phusion\_passenger/spawn\_manager.rb:246:in `spawn\_rack\_applic ation' /usr/lib/ruby/gems/1.8/gems/passenger-3.0.12/lib/phusion\_passenger/abstract\_server\_collection.rb:82:in `synch ronize' /usr/lib/ruby/gems/1.8/gems/passenger-3.0.12/lib/phusion\_passenger/abstract\_server\_collection.rb:79:in `synch ronize' /usr/lib/ruby/gems/1.8/gems/passenger-3.0.12/lib/phusion\_passenger/spawn\_manager.rb:244:in `spawn\_rack\_applic ation' /usr/lib/ruby/gems/1.8/gems/passenger-3.0.12/lib/phusion\_passenger/spawn\_manager.rb:137:in `spawn\_application ' /usr/lib/ruby/gems/1.8/gems/passenger-3.0.12/lib/phusion\_passenger/spawn\_manager.rb:275:in `handle\_spawn\_appl ication' /usr/lib/ruby/gems/1.8/gems/passenger-3.0.12/lib/phusion\_passenger/abstract\_server.rb:357:in `\_\_send\_\_' /usr/lib/ruby/gems/1.8/gems/passenger-3.0.12/lib/phusion\_passenger/abstract\_server.rb:357:in `server\_main\_loo p' /usr/lib/ruby/gems/1.8/gems/passenger-3.0.12/lib/phusion\_passenger/abstract\_server.rb:206:in `start\_synchrono usly' /usr/lib/ruby/gems/1.8/gems/passenger-3.0.12/helper-scripts/passenger-spawn-server:99 Adding autosign entry for dtstest5.tuc.noao.edu.sdm.noao.edu Add the TFTP configuration for dtstest5.tuc.noao.edu.sdm.noao.edu Create DHCP reservation for dtstest5.tuc.noao.edu.sdm.noao.edu-52:54:00:2c:ac:c8/140.252.26.2 Failed to save: failed to detect boot server: DNS result has no information for ctrl.tuc.noao.edu, Failed to c reate a compute sdmvm1 (Libvirt) instance dtstest5.tuc.noao.edu.sdm.noao.edu: undefined method `merge' for nil :NilClass /usr/share/foreman/app/models/orchestration/compute.rb:59:in `setCompute' /usr/share/foreman/app/models/orchestration.rb:155:in `send' /usr/share/foreman/app/models/orchestration.rb:155:in `execute' /usr/share/foreman/app/models/orchestration.rb:128:in `process' /usr/share/foreman/app/models/orchestration.rb:124:in `reverse\_each' /usr/share/foreman/app/models/orchestration.rb:124:in `process' /usr/share/foreman/app/models/orchestration.rb:40:in `on\_destroy' /usr/lib/ruby/gems/1.8/gems/activesupport-3.0.17/lib/active\_support/callbacks.rb:491:in `\_run\_destroy\_callbac ks' /usr/lib/ruby/gems/1.8/gems/activerecord-3.0.17/lib/active\_record/callbacks.rb:256:in `destroy' /usr/lib/ruby/gems/1.8/gems/activerecord-3.0.17/lib/active\_record/transactions.rb:235:in `destroy' /usr/lib/ruby/gems/1.8/gems/activerecord-3.0.17/lib/active\_record/transactions.rb:292:in `with\_transaction\_re turning\_status' /usr/lib/ruby/gems/1.8/gems/activerecord-3.0.17/lib/active\_record/connection\_adapters/abstract/database\_state ments.rb:139:in `transaction' /usr/lib/ruby/gems/1.8/gems/activerecord-3.0.17/lib/active\_record/transactions.rb:207:in `transaction' /usr/lib/ruby/gems/1.8/gems/activerecord-3.0.17/lib/active\_record/transactions.rb:290:in `with\_transaction\_re turning\_status' /usr/lib/ruby/gems/1.8/gems/activerecord-3.0.17/lib/active\_record/transactions.rb:235:in `destroy' /usr/share/foreman/app/models/orchestration.rb:68:in `destroy' /usr/share/foreman/app/controllers/hosts\_controller.rb:119:in `destroy' /usr/lib/ruby/gems/1.8/gems/actionpack-3.0.17/lib/action\_controller/metal/implicit\_render.rb:4:in `send\_actio n' /usr/lib/ruby/gems/1.8/gems/actionpack-3.0.17/lib/action\_controller/metal/implicit\_render.rb:4:in `send\_actio n' /usr/lib/ruby/gems/1.8/gems/actionpack-3.0.17/lib/abstract\_controller/base.rb:150:in `process\_action' /usr/lib/ruby/gems/1.8/gems/actionpack-3.0.17/lib/action\_controller/metal/rendering.rb:11:in `process\_action' /usr/lib/ruby/gems/1.8/gems/actionpack-3.0.17/lib/abstract\_controller/callbacks.rb:18:in `process\_action' /usr/lib/ruby/gems/1.8/gems/activesupport-3.0.17/lib/active\_support/callbacks.rb:483:in `\_run\_\_103696526\_\_pro cess\_action\_\_467867647\_\_callbacks' /usr/lib/ruby/gems/1.8/gems/activesupport-3.0.17/lib/active\_support/callbacks.rb:221:in `\_conditional\_callbac k\_around\_4391' /usr/lib/ruby/gems/1.8/gems/activesupport-3.0.17/lib/active\_support/callbacks.rb:331:in `around' /usr/lib/ruby/gems/1.8/gems/activesupport-3.0.17/lib/active\_support/callbacks.rb:315:in `send' /usr/lib/ruby/gems/1.8/gems/activesupport-3.0.17/lib/active\_support/callbacks.rb:315:in `\_callback\_around\_151  $2'$  /usr/lib/ruby/gems/1.8/gems/activesupport-3.0.17/lib/active\_support/callbacks.rb:220:in `\_conditional\_callbac k\_around\_4391' /usr/lib/ruby/gems/1.8/gems/activesupport-3.0.17/lib/active\_support/callbacks.rb:477:in `\_run\_\_103696526\_\_pro cess\_action\_\_467867647\_\_callbacks' /usr/lib/ruby/gems/1.8/gems/activesupport-3.0.17/lib/active\_support/callbacks.rb:221:in `\_conditional\_callbac k\_around\_4390' /usr/share/foreman/lib/foreman/threadsession.rb:31:in `clear\_thread' /usr/lib/ruby/gems/1.8/gems/activesupport-3.0.17/lib/active\_support/callbacks.rb:220:in `\_conditional\_callbac k\_around\_4390' /usr/lib/ruby/gems/1.8/gems/activesupport-3.0.17/lib/active\_support/callbacks.rb:437:in `\_run\_\_103696526\_\_pro cess\_action\_\_467867647\_\_callbacks' /usr/lib/ruby/gems/1.8/gems/activesupport-3.0.17/lib/active\_support/callbacks.rb:221:in `\_conditional\_callbac

 /usr/lib/ruby/gems/1.8/gems/activesupport-3.0.17/lib/active\_support/callbacks.rb:331:in `around' /usr/lib/ruby/gems/1.8/gems/activesupport-3.0.17/lib/active\_support/callbacks.rb:315:in `send' /usr/lib/ruby/gems/1.8/gems/activesupport-3.0.17/lib/active\_support/callbacks.rb:315:in `\_callback\_around\_13' /usr/lib/ruby/gems/1.8/gems/activesupport-3.0.17/lib/active\_support/callbacks.rb:220:in `\_conditional\_callbac k\_around\_4389' /usr/lib/ruby/gems/1.8/gems/activesupport-3.0.17/lib/active\_support/callbacks.rb:436:in `\_run\_\_103696526\_\_pro cess\_action\_\_467867647\_\_callbacks' /usr/lib/ruby/gems/1.8/gems/activesupport-3.0.17/lib/active\_support/callbacks.rb:410:in `send' /usr/lib/ruby/gems/1.8/gems/activesupport-3.0.17/lib/active\_support/callbacks.rb:410:in `\_run\_process\_action\_ callbacks' /usr/lib/ruby/gems/1.8/gems/activesupport-3.0.17/lib/active\_support/callbacks.rb:94:in `send' /usr/lib/ruby/gems/1.8/gems/activesupport-3.0.17/lib/active\_support/callbacks.rb:94:in `run\_callbacks' /usr/lib/ruby/gems/1.8/gems/actionpack-3.0.17/lib/abstract\_controller/callbacks.rb:17:in `process\_action' /usr/lib/ruby/gems/1.8/gems/actionpack-3.0.17/lib/action\_controller/metal/rescue.rb:17:in `process\_action' /usr/lib/ruby/gems/1.8/gems/actionpack-3.0.17/lib/action\_controller/metal/instrumentation.rb:30:in `process\_a ction' /usr/lib/ruby/gems/1.8/gems/activesupport-3.0.17/lib/active\_support/notifications.rb:52:in `instrument' /usr/lib/ruby/gems/1.8/gems/activesupport-3.0.17/lib/active\_support/notifications/instrumenter.rb:21:in `inst rument' /usr/lib/ruby/gems/1.8/gems/activesupport-3.0.17/lib/active\_support/notifications.rb:52:in `instrument' /usr/lib/ruby/gems/1.8/gems/actionpack-3.0.17/lib/action\_controller/metal/instrumentation.rb:29:in `process\_a ction' /usr/lib/ruby/gems/1.8/gems/actionpack-3.0.17/lib/abstract\_controller/base.rb:119:in `process' /usr/lib/ruby/gems/1.8/gems/actionpack-3.0.17/lib/abstract\_controller/rendering.rb:41:in `process' /usr/lib/ruby/gems/1.8/gems/actionpack-3.0.17/lib/action\_controller/metal.rb:138:in `dispatch' /usr/lib/ruby/gems/1.8/gems/actionpack-3.0.17/lib/action\_controller/metal/rack\_delegation.rb:14:in `dispatch' /usr/lib/ruby/gems/1.8/gems/actionpack-3.0.17/lib/action\_controller/metal.rb:178:in `action' /usr/lib/ruby/gems/1.8/gems/actionpack-3.0.17/lib/action\_dispatch/routing/route\_set.rb:68:in `call' /usr/lib/ruby/gems/1.8/gems/actionpack-3.0.17/lib/action\_dispatch/routing/route\_set.rb:68:in `dispatch' /usr/lib/ruby/gems/1.8/gems/actionpack-3.0.17/lib/action\_dispatch/routing/route\_set.rb:33:in `call' /usr/lib/ruby/gems/1.8/gems/rack-mount-0.6.14/lib/rack/mount/route\_set.rb:148:in `call' /usr/lib/ruby/gems/1.8/gems/rack-mount-0.6.14/lib/rack/mount/code\_generation.rb:93:in `recognize' /usr/lib/ruby/gems/1.8/gems/rack-mount-0.6.14/lib/rack/mount/code\_generation.rb:75:in `optimized\_each' /usr/lib/ruby/gems/1.8/gems/rack-mount-0.6.14/lib/rack/mount/code\_generation.rb:92:in `recognize' /usr/lib/ruby/gems/1.8/gems/rack-mount-0.6.14/lib/rack/mount/route\_set.rb:139:in `call' /usr/lib/ruby/gems/1.8/gems/actionpack-3.0.17/lib/action\_dispatch/routing/route\_set.rb:499:in `call' /usr/lib/ruby/gems/1.8/gems/apipie-rails-0.0.13/lib/apipie/static\_dispatcher.rb:57:in `call' /usr/lib/ruby/gems/1.8/gems/actionpack-3.0.17/lib/action\_dispatch/middleware/best\_standards\_support.rb:17:in `call' /usr/lib/ruby/gems/1.8/gems/actionpack-3.0.17/lib/action\_dispatch/middleware/head.rb:14:in `call' /usr/lib/ruby/gems/1.8/gems/rack-1.2.5/lib/rack/methodoverride.rb:24:in `call' /usr/lib/ruby/gems/1.8/gems/actionpack-3.0.17/lib/action\_dispatch/middleware/params\_parser.rb:21:in `call' /usr/lib/ruby/gems/1.8/gems/actionpack-3.0.17/lib/action\_dispatch/middleware/flash.rb:182:in `call' /usr/lib/ruby/gems/1.8/gems/actionpack-3.0.17/lib/action\_dispatch/middleware/session/abstract\_store.rb:149:in `call' /usr/lib/ruby/gems/1.8/gems/actionpack-3.0.17/lib/action\_dispatch/middleware/cookies.rb:302:in `call' /usr/lib/ruby/gems/1.8/gems/activerecord-3.0.17/lib/active\_record/query\_cache.rb:32:in `call' /usr/lib/ruby/gems/1.8/gems/activerecord-3.0.17/lib/active\_record/connection\_adapters/abstract/query\_cache.rb :28:in `cache' /usr/lib/ruby/gems/1.8/gems/activerecord-3.0.17/lib/active\_record/query\_cache.rb:12:in `cache' /usr/lib/ruby/gems/1.8/gems/activerecord-3.0.17/lib/active\_record/query\_cache.rb:31:in `call' /usr/lib/ruby/gems/1.8/gems/activerecord-3.0.17/lib/active\_record/connection\_adapters/abstract/connection\_poo l.rb:354:in `call' /usr/lib/ruby/gems/1.8/gems/actionpack-3.0.17/lib/action\_dispatch/middleware/callbacks.rb:46:in `call' /usr/lib/ruby/gems/1.8/gems/activesupport-3.0.17/lib/active\_support/callbacks.rb:416:in `\_run\_call\_callbacks' /usr/lib/ruby/gems/1.8/gems/actionpack-3.0.17/lib/action\_dispatch/middleware/callbacks.rb:44:in `call' /usr/lib/ruby/gems/1.8/gems/rack-1.2.5/lib/rack/sendfile.rb:106:in `call' /usr/lib/ruby/gems/1.8/gems/actionpack-3.0.17/lib/action\_dispatch/middleware/remote\_ip.rb:48:in `call' /usr/lib/ruby/gems/1.8/gems/actionpack-3.0.17/lib/action\_dispatch/middleware/show\_exceptions.rb:47:in `call' /usr/lib/ruby/gems/1.8/gems/railties-3.0.17/lib/rails/rack/logger.rb:13:in `call' /usr/lib/ruby/gems/1.8/gems/rack-1.2.5/lib/rack/runtime.rb:17:in `call' /usr/lib/ruby/gems/1.8/gems/activesupport-3.0.17/lib/active\_support/cache/strategy/local\_cache.rb:72:in `call /usr/lib/ruby/gems/1.8/gems/rack-1.2.5/lib/rack/lock.rb:13:in `call' /usr/lib/ruby/gems/1.8/gems/rack-1.2.5/lib/rack/lock.rb:13:in `synchronize' /usr/lib/ruby/gems/1.8/gems/rack-1.2.5/lib/rack/lock.rb:13:in `call' /usr/lib/ruby/gems/1.8/gems/actionpack-3.0.17/lib/action\_dispatch/middleware/static.rb:30:in `call' /usr/lib/ruby/gems/1.8/gems/railties-3.0.17/lib/rails/application.rb:168:in `call' /usr/lib/ruby/gems/1.8/gems/railties-3.0.17/lib/rails/application.rb:77:in `send' /usr/lib/ruby/gems/1.8/gems/railties-3.0.17/lib/rails/application.rb:77:in `method\_missing' /usr/lib/ruby/gems/1.8/gems/rack-1.2.5/lib/rack/urlmap.rb:47:in `call' /usr/lib/ruby/gems/1.8/gems/rack-1.2.5/lib/rack/urlmap.rb:41:in `each' /usr/lib/ruby/gems/1.8/gems/rack-1.2.5/lib/rack/urlmap.rb:41:in `call' /usr/lib/ruby/gems/1.8/gems/passenger-3.0.12/lib/phusion\_passenger/rack/request\_handler.rb:96:in `process\_req uest'

 /usr/lib/ruby/gems/1.8/gems/passenger-3.0.12/lib/phusion\_passenger/abstract\_request\_handler.rb:513:in `accept \_and\_process\_next\_request' /usr/lib/ruby/gems/1.8/gems/passenger-3.0.12/lib/phusion\_passenger/abstract\_request\_handler.rb:274:in `main\_l oop' /usr/lib/ruby/gems/1.8/gems/passenger-3.0.12/lib/phusion\_passenger/rack/application\_spawner.rb:206:in `start\_ request\_handler' /usr/lib/ruby/gems/1.8/gems/passenger-3.0.12/lib/phusion\_passenger/rack/application\_spawner.rb:171:in `send' /usr/lib/ruby/gems/1.8/gems/passenger-3.0.12/lib/phusion\_passenger/rack/application\_spawner.rb:171:in `handle \_spawn\_application' /usr/lib/ruby/gems/1.8/gems/passenger-3.0.12/lib/phusion\_passenger/utils.rb:479:in `safe\_fork' /usr/lib/ruby/gems/1.8/gems/passenger-3.0.12/lib/phusion\_passenger/rack/application\_spawner.rb:166:in `handle \_spawn\_application' /usr/lib/ruby/gems/1.8/gems/passenger-3.0.12/lib/phusion\_passenger/abstract\_server.rb:357:in `\_\_send\_\_' /usr/lib/ruby/gems/1.8/gems/passenger-3.0.12/lib/phusion\_passenger/abstract\_server.rb:357:in `server\_main\_loo p' /usr/lib/ruby/gems/1.8/gems/passenger-3.0.12/lib/phusion\_passenger/abstract\_server.rb:206:in `start\_synchrono usly' /usr/lib/ruby/gems/1.8/gems/passenger-3.0.12/lib/phusion\_passenger/abstract\_server.rb:180:in `start' /usr/lib/ruby/gems/1.8/gems/passenger-3.0.12/lib/phusion\_passenger/rack/application\_spawner.rb:129:in `start' /usr/lib/ruby/gems/1.8/gems/passenger-3.0.12/lib/phusion\_passenger/spawn\_manager.rb:253:in `spawn\_rack\_applic ation' /usr/lib/ruby/gems/1.8/gems/passenger-3.0.12/lib/phusion\_passenger/abstract\_server\_collection.rb:132:in `look up\_or\_add' /usr/lib/ruby/gems/1.8/gems/passenger-3.0.12/lib/phusion\_passenger/spawn\_manager.rb:246:in `spawn\_rack\_applic ation' /usr/lib/ruby/gems/1.8/gems/passenger-3.0.12/lib/phusion\_passenger/abstract\_server\_collection.rb:82:in `synch ronize' /usr/lib/ruby/gems/1.8/gems/passenger-3.0.12/lib/phusion\_passenger/abstract\_server\_collection.rb:79:in `synch ronize' /usr/lib/ruby/gems/1.8/gems/passenger-3.0.12/lib/phusion\_passenger/spawn\_manager.rb:244:in `spawn\_rack\_applic ation' /usr/lib/ruby/gems/1.8/gems/passenger-3.0.12/lib/phusion\_passenger/spawn\_manager.rb:137:in `spawn\_application /usr/lib/ruby/gems/1.8/gems/passenger-3.0.12/lib/phusion\_passenger/spawn\_manager.rb:275:in `handle\_spawn\_appl ication' /usr/lib/ruby/gems/1.8/gems/passenger-3.0.12/lib/phusion\_passenger/abstract\_server.rb:357:in `\_\_send\_\_' /usr/lib/ruby/gems/1.8/gems/passenger-3.0.12/lib/phusion\_passenger/abstract\_server.rb:357:in `server\_main\_loo p' /usr/lib/ruby/gems/1.8/gems/passenger-3.0.12/lib/phusion\_passenger/abstract\_server.rb:206:in `start\_synchrono usly' /usr/lib/ruby/gems/1.8/gems/passenger-3.0.12/helper-scripts/passenger-spawn-server:99 Redirected to https://ctrl.tuc.noao.edu/hosts Completed 302 Found in 2635ms

#### **#2 - 12/12/2012 03:16 PM - Joshua Hoblitt**

There is something weird going on it either ./app/models/orchestration/tftp.rb or ./app/models/orchestration/dhcp.rb. There's no way the hostname of the foreman/proxy/puppet host can't be resolved in DNS.

I don't know why it fixed it, but uncommenting this configuration value in foreman-proxy settings.yml and setting it to an IP address (a DNS name does not work), fixes the error.

:tftp\_servername:

## **#3 - 02/27/2014 04:56 PM - Benjamin Papillon**

*- Status changed from New to Resolved*

Hello,

Thanks for the report and the feedback. I hope you are still using Foreman and saw nice improvements in this field with the latests releases.

Regards

### **#4 - 02/27/2014 05:28 PM - Joshua Hoblitt**

I must have missed it. What commit resolved this problem?

#### **#5 - 02/28/2014 10:41 AM - Benjamin Papillon**

Hello,

There is a misunderstanding :) I changed the status of the ticket to resolved because you found a workaround to your problem. I really don't know if the root cause you have seen has been fixed or not.

I can keep the bug open until a developper look at it if you wish.

Regards